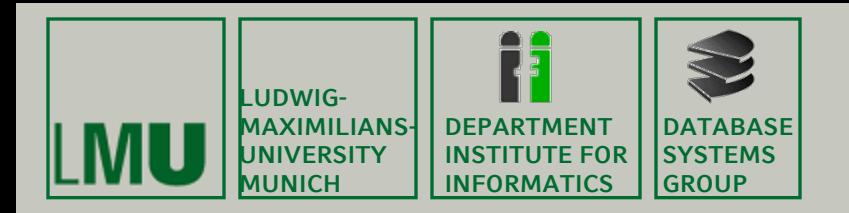

# **Kapitel 9**

## **Ausnahmebehandlung in Java**

Skript zur Vorlesung Einführung in die Programmierung im Wintersemester 2012/13 Ludwig-Maximilians-Universität München (c) Peer Kröger, Arthur Zimek 2009, 2012

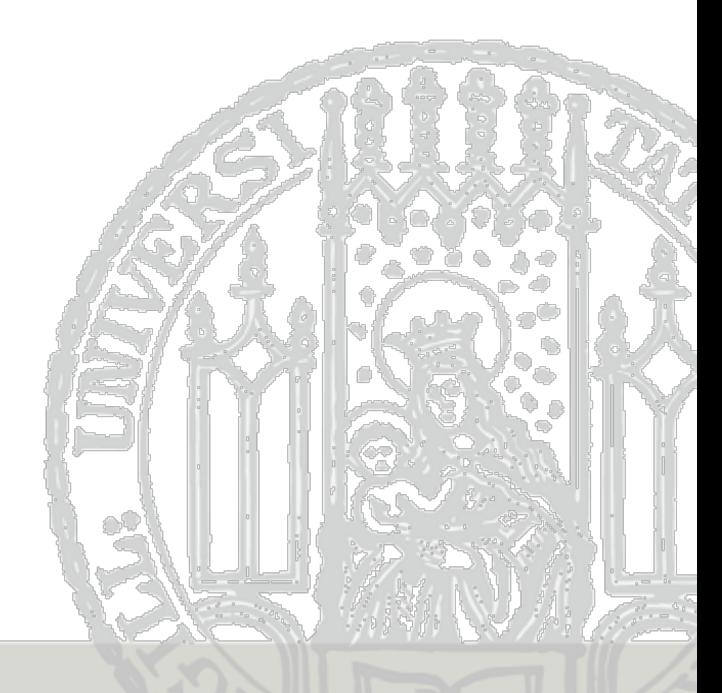

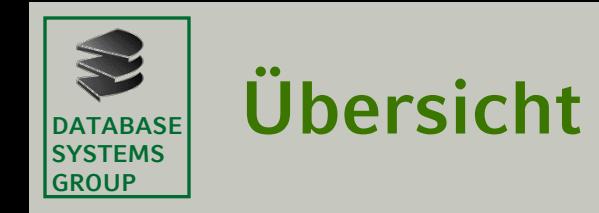

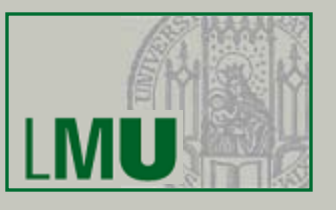

- 9.2 Typen von Ausnahmen
- 9.3 Behandlung von Ausnahmen
- 9.4 Weitergabe von Ausnahmen

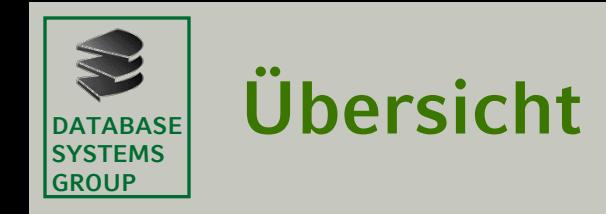

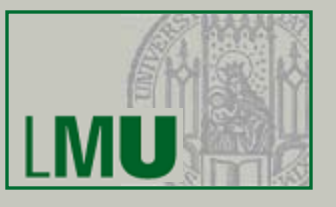

9.2 Typen von Ausnahmen

9.3 Behandlung von Ausnahmen

9.4 Weitergabe von Ausnahmen

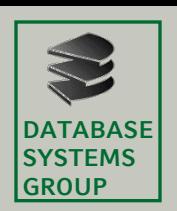

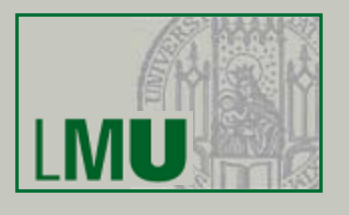

- Eine *Ausnahme* (*Exception*) ist ein Ereignis, das zu einem Laufzeitfehler führt.
- Ausnahmen können dabei unterschiedliche Ursachen haben:
	- 1. Programmierfehler, z.B. der Zugriff auf ein Array außerhalb der definierten Grenzen.
	- 2. Anwenderfehler, z.B. die Angabe eines falschen Dateinamens, was z.B. dazu führt, dass eine Datei, die geöffnet werden soll, nicht gefunden wird.
- In den älteren Programmiersprachen führen Ausnahmen meist zum Absturz des Programms, d.h. das Programm wird einfach beendet.
- Neuere Programmiersprachen wie Java erlauben die systematische Behandlung von Ausnahmen. Programme werden dadurch robuster.
- Beim *Auslösen* einer Exception spricht man in Java auch von *Werfen* oder *Throwing*.
- Das *Behandeln* einer Ausnahme, also eine explizite Reaktion auf das Eintreten einer Exception, wird im Java-Sprachgebrauch auch als *Catching* bezeichnet.

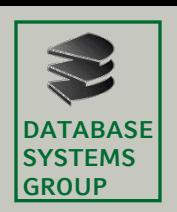

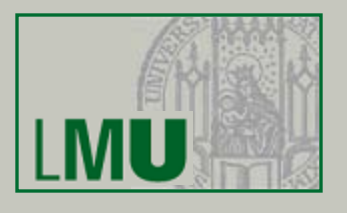

- Ein Laufzeitfehler oder eine vom Programmierer gewollte Bedingung löst eine Exception aus (Throwing).
- Diese kann entweder von dem Programmteil, in dem sie ausgelöst wurde, behandelt werden (Catching), oder sie kann weitergegeben werden an andere Programmteile (Delegation).
- Die Regel, dass alle Exceptions entweder behandelt oder weitergegeben werden müssen, bezeichnet man auch als *catch-or-throw-Regel*.
- Wird die Exception weitergegeben, so hat der Empfänger der Ausnahme erneut die Möglichkeit, sie entweder zu behandeln oder selbst weiterzugeben.
- Wird die Exception von keinem Programmteil behandelt, so führt sie zum Abbruch des Programms und zur Ausgabe einer Fehlermeldung.

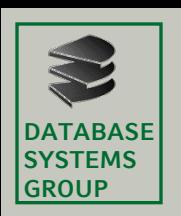

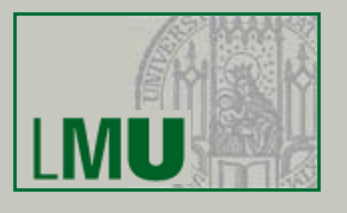

- In Java sind Exceptions als normale Klassen realisiert, die instanziiert werden können. Insbesondere kann man auch eigene Exceptions definieren.
- Für die wichtigsten Exceptions gibt es bereits vordefinierte Klassen (im Package java.lang, d.h. sie sind ohne **import**-Anweisung implizit eingebunden und verwendbar).
- Oberklasse aller Exceptions ist die Klasse Throwable, die keine explizite Oberklasse besitzt und damit implizit von Object abgeleitet ist.
- Die Klasse Throwable stellt wichtige Konstruktoren und Methoden zum Exception-Handling bereit.

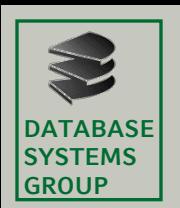

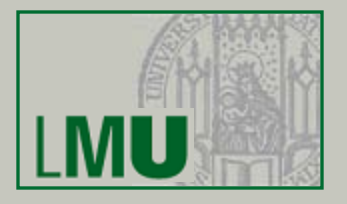

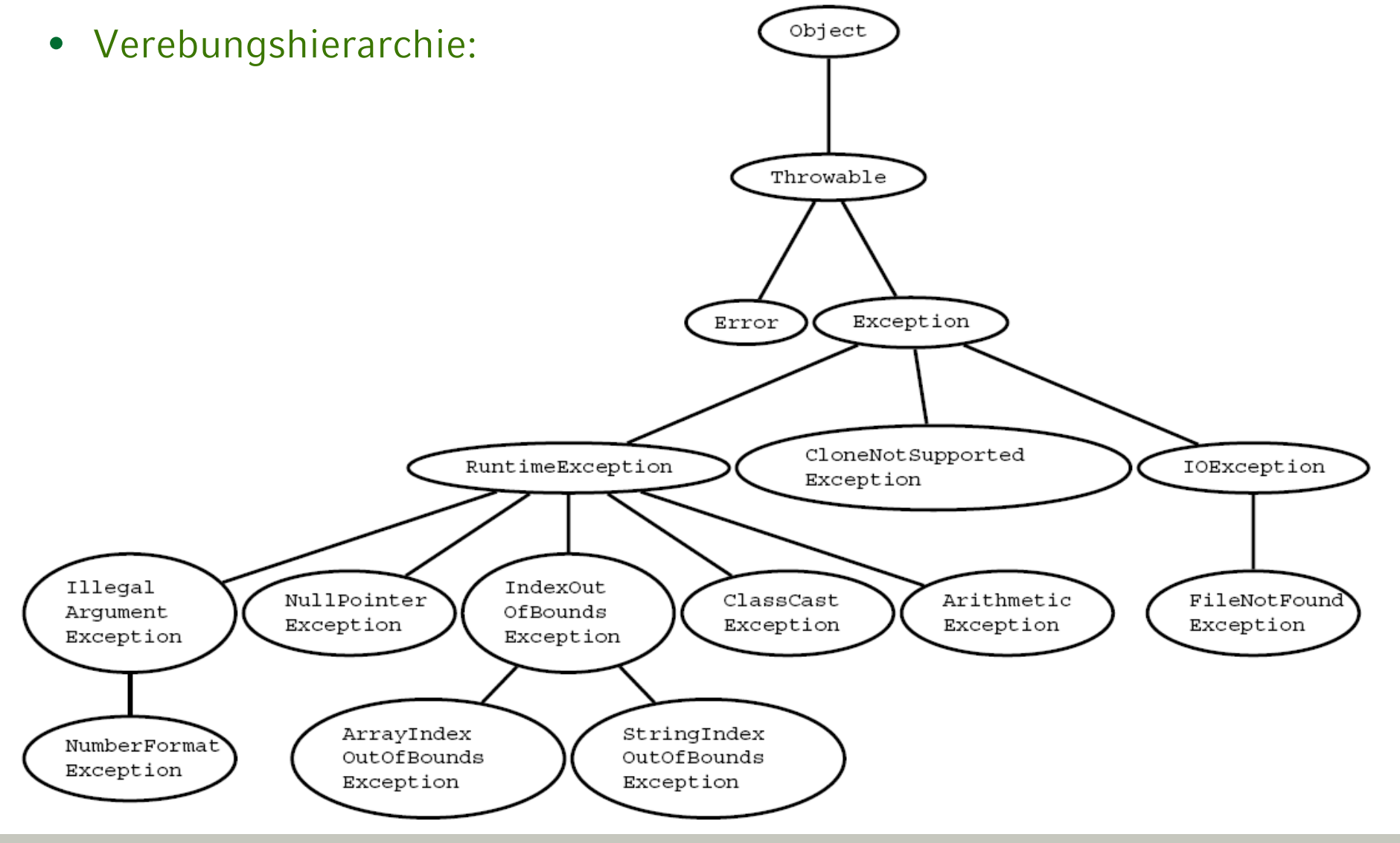

**Einführung in die Programmierung – 9. Ausnahmebehandlung in Java** 7

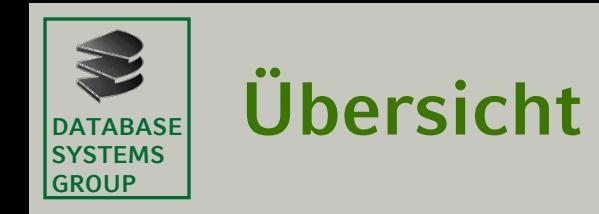

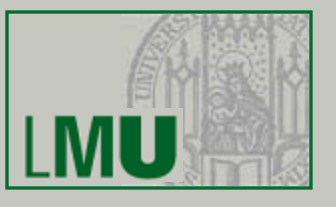

## 9.2 Typen von Ausnahmen

9.3 Behandlung von Ausnahmen

9.4 Weitergabe von Ausnahmen

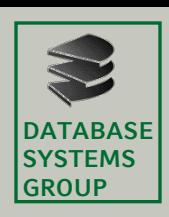

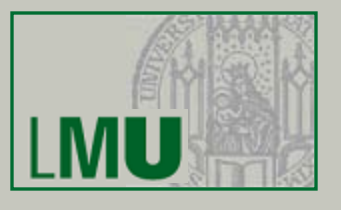

- Java unterscheidet zwei Arten von Exceptions:
	- 1. "Allgemeine" Exceptions (Unterklassen von Exception, aber nicht von RuntimeException) modellieren Fehler, die im Routine-Betrieb des Programms entstehen können, z.B. auf Grund falsch eingegebener Daten. Diese Exceptions müssen *immer* behandelt oder weitergegeben werden.
	- 2. "Spezielle" Laufzeit-Ausnahmen (Unterklassen von RuntimeException) modellieren dagegen Fehler, die nicht im Routine-Betrieb des Programmes auftreten sollten, und daher auf Programmierfehler hindeuten, z.B. der Zugriff auf ein Array außerhalb der definierten Grenzen. Diese Exceptions müssen *nicht* behandelt oder explizit weitergegeben werden, bilden also eine Ausnahme zur catch-or-throw-Regel.
- Definiert man eigene Exception-Klassen, sollte man dies im Blick haben, auch wenn beide Arten von Exceptions nicht immer klar zu trennen sind.

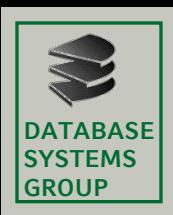

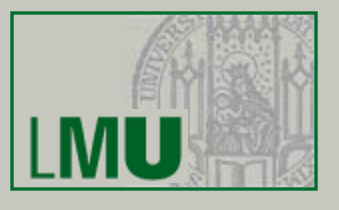

- Zusätzlich unterscheidet Java noch *schwere* Exceptions (oder: Fehler).
- Schwere Fehler modellieren hauptsächlich Probleme, die in der virtuellen Maschine ausgelöst wurden.
- Beispiel: OutOfMemoryError tritt auf, wenn die JVM ein neues Objekt allozieren soll, aber keinen Speicher mehr zur Verfügung hat.
- Fehler der Klasse Error oder deren Unterklassen müssen ebenfalls nicht behandelt oder weitergegeben werden.
- Es wird empfohlen, dies auch tatsächlich nicht zu tun.

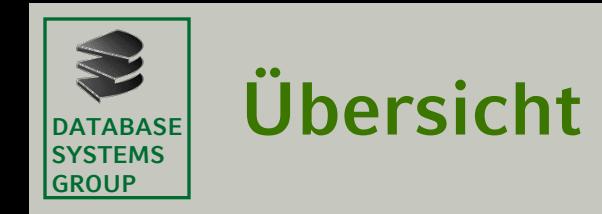

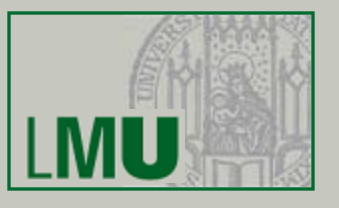

#### 9.2 Typen von Ausnahmen

### 9.3 Behandlung von Ausnahmen

9.4 Weitergabe von Ausnahmen

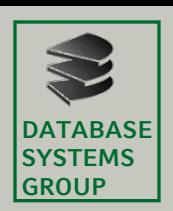

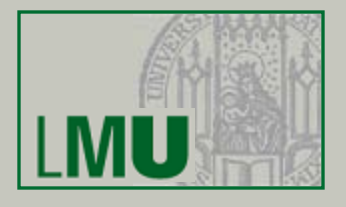

• Das Behandeln von Exceptions erfolgt in Java mit der **try-catch**-Anweisung:

```
try
{
       <Anweisung>
       ...
}
catch (<ExceptionTyp> e)
\{<Anweisung>
       ...
}
```
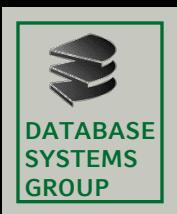

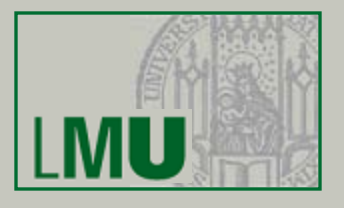

- Der **try**-Block enthält eine oder mehrere Anweisungen, bei deren Ausführung eine Exception vom Typ ExceptionTyp auftreten kann (dabei wird ein Objekt vom Typ ExceptionTyp erzeugt).
- Tritt bei einer der Anweisungen eine entsprechende Exception auf, wird die normale Programmausführung unterbrochen.
- Der Programmablauf fährt mit der ersten Anweisung im **catch**-Block fort.
- Im **catch**-Block kann Code untergebracht werden, der eine angemessene Reaktion auf die Exception realisiert.
- Nach einer **try-catch**-Anweisung wird mit der ersten Anweisung nach dem **catch**-Block normal fortgefahren. Dies geschieht entweder wenn das Ende des **try**-Blocks erreicht wurde (und dabei keine Exception aufgetreten ist) oder wenn das Ende des **catch**-Blocks nach einer Exception erreicht wurde.

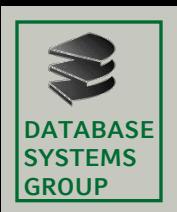

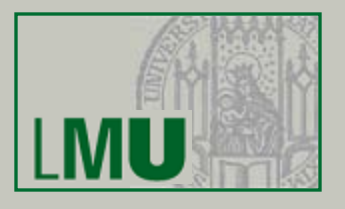

- Im folgenden Beispiel soll der String "40" aus verschiedenen Zahlensystemen in ein **int** konvertiert und dann als Dezimalzahl ausgegeben werden.
- Dazu verwenden wir die statische Methode Integer.parseInt(String, **int**), die einen String s und ein **int** i (Basis des Zahlensystems) als Parameter erwartet.

```
public class KeineBehandlung
    public static void main (String [] args)
        int i = 0;
        for (int base=10; base >=2; -base)i = Integer.parseInt("40", base);System.out.println("40 zur Basis "+base+" = "+i);
```
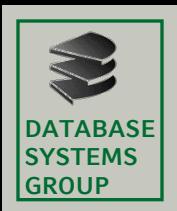

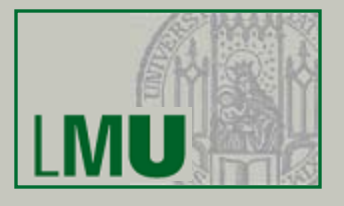

#### Bei Ausführung stürzt das Programm mit folgender Ausgabe ab:

```
40 zur Basis 10 = 40
40 zur Basis 9 = 36
40 zur Basis 8 = 3240 zur Basis 7 = 28
40 zur Basis 6 = 2440 zur Basis 5 = 20Exception in thread "main" java.lang.NumberFormatException:
For input string: "40"
    at java.lang.NumberFormatException.forInputString
(NumberFormatException.java:48)
    at java.lang.Integer.parseInt(Integer.java:447)
    at de.lmu.ifi.dbs.info2.ss07.skript.exceptions.KeineBehandlung.main
(KeineBehandlung.java:21)
```
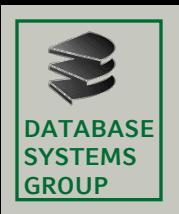

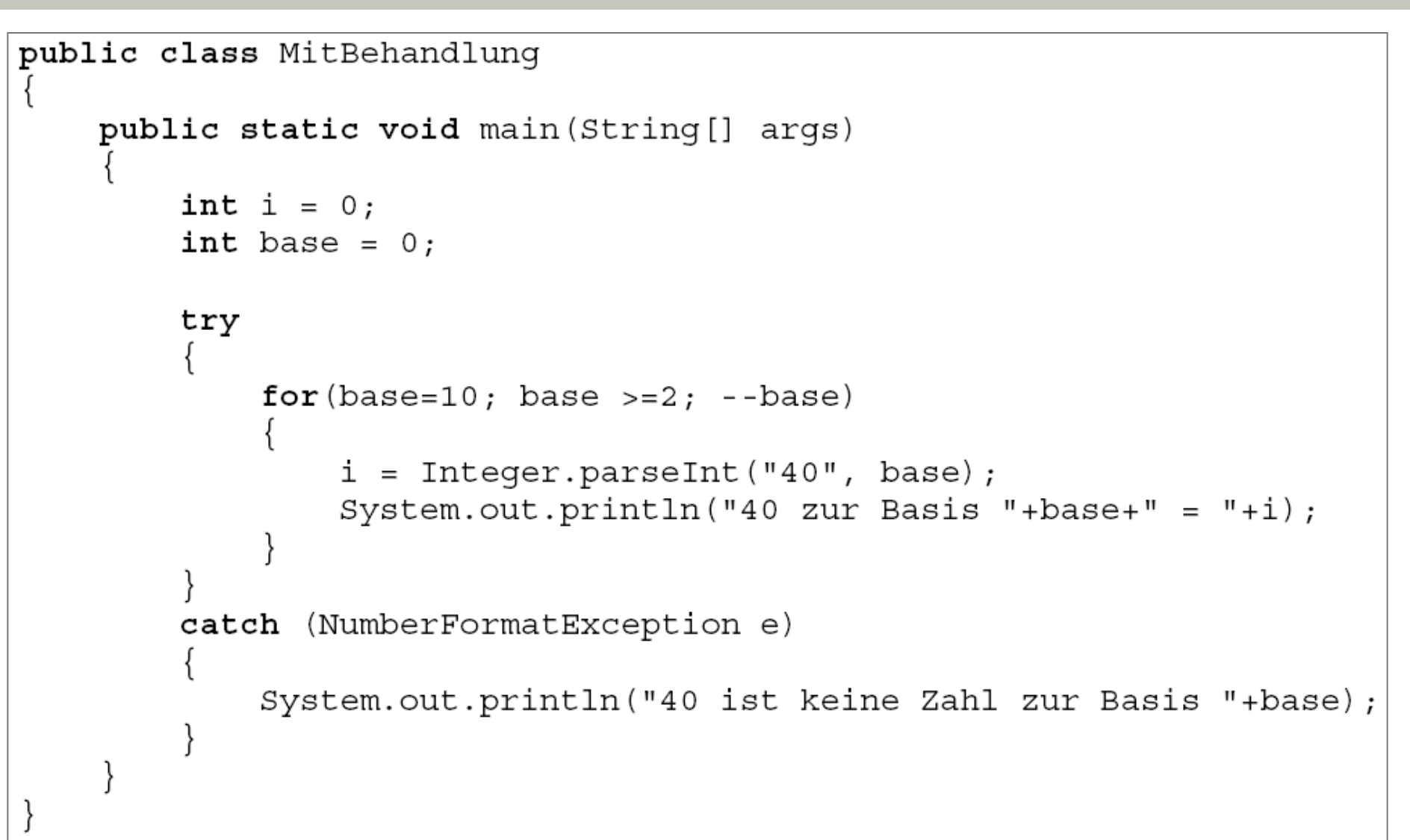

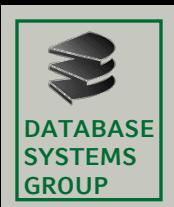

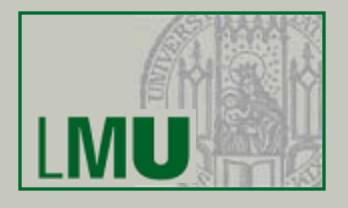

Zwar ist 40 immer noch keine Zahl zur Basis 4, aber das Programm fängt diesen Fehler nun ab und gibt eine geeignete Fehlermeldung aus:

```
40 zur Basis 10 = 4040 zur Basis 9 = 36
40 zur Basis 8 = 3240 zur Basis 7 = 28
40 zur Basis 6 = 2440 zur Basis 5 = 2040 ist keine Zahl zur Basis 4
```
- Im Kopf der **catch**-Klausel wird die Art des abzufangenen Fehlers definiert (in unserem Beispiel NumberFormatException).
- Das Objekt e vom Typ NumberFormatException, das im **try**-Block erzeugt wurde, wird dem **catch**-Block übergeben.
- Da alle Exception-Klassen von der Klasse Throwable abgeleitet sind, ist e auch vom Typ Throwable und erbt alle Methoden aus dieser Vaterklasse.

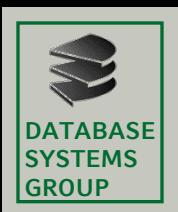

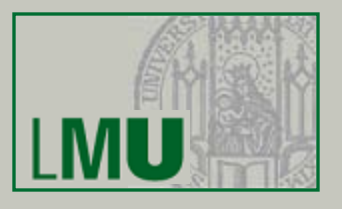

- Im Kopf der **catch**-Klausel wird die Art des abzufangenen Fehlers definiert (in unserem Beispiel NumberFormatException).
- Das Objekt e vom Typ NumberFormatException, das im **try**-Block erzeugt wurde, wird dem **catch**-Block übergeben.
- Da alle Exception-Klassen von der Klasse Throwable abgeleitet sind, ist e auch vom Typ Throwable und erbt alle Methoden aus dieser Vaterklasse.
- Die Klasse Throwable definiert wichtige Methoden, die bei der Behandlung von Exceptions sehr hilfreich sind, z.B.
	- − Die Methode getMessage liefert einen Fehlertext.
	- − Die Methode printStackTrace druckt einen Auszug aus dem aktuellen Laufzeit-Keller.
- Wird eine Laufzeit-Exception nicht behandelt, ruft die JRE automatisch die Methode printStackTrace auf, bevor es das Programm beendet.

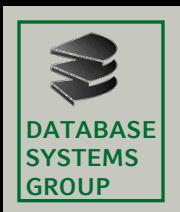

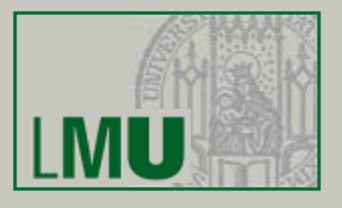

- Die Reaktion auf eine Exception muss nicht zwangsweise darin bestehen, das Programm zu beenden.
- Stattdessen kann versucht werden, den Fehler zu beheben oder zu umgehen um dann mit dem Programm fortzufahren.
- Im obigen Programm führt die Behandlung der Exception zum Programmende, da nach dem **catch**-Block keine Anweisungen mehr stehen.
- Soll nach jedem Fehler die Konvertierung mit der nächsten Basis fortgesetzt werden, muss die **try-catch**-Anweisung in die **for**-Schleife platziert werden.
- Ob es sinnvoller ist, nach einem Fehler abzubrechen oder fortzufahren, hängt von der Art des Fehlers ab.

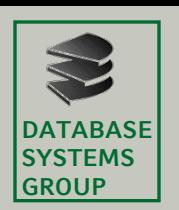

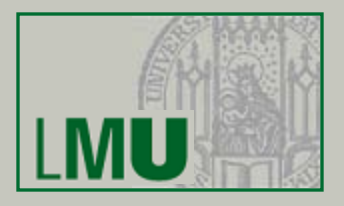

• Beispiel:

```
public class NachFehlerFortsetzen
    public static void main (String [] args)
        int i = 0;
        for (int base=10; base >=2; -base)try
                i = Integer.parseInt("40", base);System.out.println("40 zur Basis "+base+" = "+i);
            catch (NumberFormatException e)
                System.out.println("40 ist keine Zahl zur Basis "+base);
```
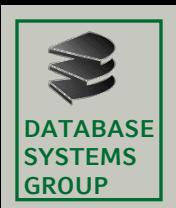

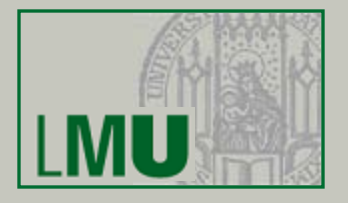

#### Die Ausführung des Programms ergibt nun folgende Ausgabe:

40 zur Basis  $10 = 40$ 40 zur Basis 9 = 36 40 zur Basis 8 = 32 40 zur Basis 7 = 28 40 zur Basis  $6 = 24$ 40 zur Basis  $5 = 20$ 40 ist keine Zahl zur Basis 4 40 ist keine Zahl zur Basis 3 40 ist keine Zahl zur Basis 2

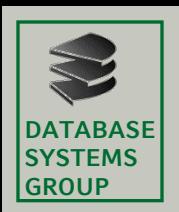

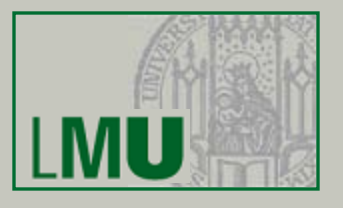

- Innerhalb eines **try**-Blocks können natürlich auch mehrere Exceptions (unterschiedlichen Typs) auftreten.
- Daher ist es möglich, zu einem **try**-Block mehrere **catch**-Klauseln bzw. -Blöcke anzugeben.
- Jede **catch**-Klausel fängt den Fehler ab, die zum Typ des angegebenen Fehlerobjekts zuweisungskompatibel ist, d.h. alle Fehler der angegebenen Exception-Klasse und all ihrer Unterklassen.
- Die einzelnen **catch**-Klauseln werden in der Reihenfolge ihres Auftretens abgearbeitet.

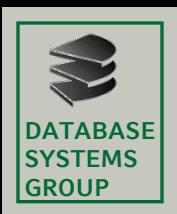

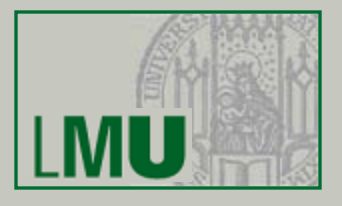

- Die **try-catch**-Anweisung enthält einen optionalen Bestandteil, den wir noch nicht erläutert haben: Die sogenannte **finally**-Klausel.
- Im Block der **finally**-Klausel kann Code plaziert werden, der immer dann ausgeführt wird, wenn die zugehörige **try**-Klausel betreten wurde.
- Dieser Code in der **finally**-Klausel wird grundsätzlich ausgeführt, *unabhängig* davon, welches Ereignis dazu führte, dass die **try**-Klausel verlassen wurde.
- Die **finally**-Klausel ist idealer Ort für Aufräumarbeiten wie z.B. Dateien zu speichern / schließen, Ressourcen freizugeben, etc.

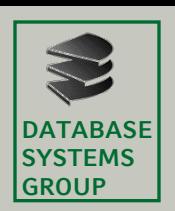

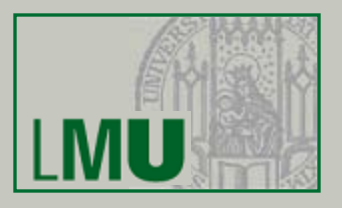

• Beispiel:

```
public class NachFehlerFortsetzenPlusFinally
    public static void main (String [] args)
        int i = 0;for (int base=10; base >=2; -base)try
                i = Integer.parseInt("40", base);System.out.println("40 zur Basis "+base+" = "+i);
            catch (NumberFormatException e)
                System.out.println("40 ist keine Zahl zur Basis "+base);
            finally
                System.out.println("Ein bloedes Beispiel!");
```
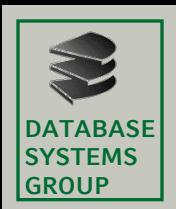

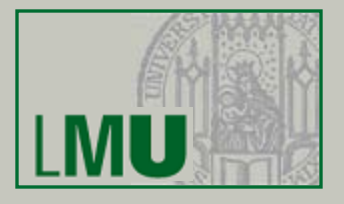

#### Die Ausführung des Programms ergibt nun folgende Ausgabe:

```
40 zur Basis 10 = 40Ein bloedes Beispiel.
40 zur Basis 9 = 36
Ein bloedes Beispiel.
40 zur Basis 8 = 32Ein bloedes Beispiel.
40 zur Basis 7 = 28Ein bloedes Beispiel.
40 zur Basis 6 = 24Ein bloedes Beispiel.
40 zur Basis 5 = 20Ein bloedes Beispiel.
40 ist keine Zahl zur Basis 4
Ein bloedes Beispiel.
40 ist keine Zahl zur Basis 3
Ein bloedes Beispiel.
40 ist keine Zahl zur Basis 2
Ein bloedes Beispiel.
```
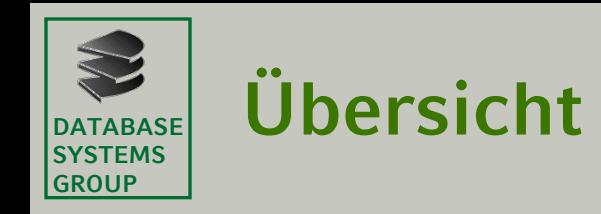

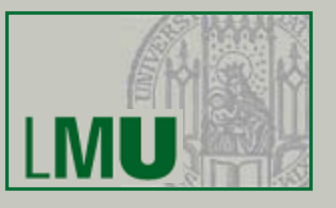

9.2 Typen von Ausnahmen

9.3 Behandlung von Ausnahmen

9.4 Weitergabe von Ausnahmen

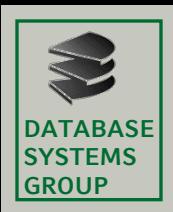

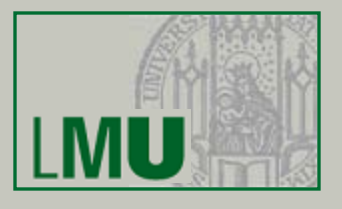

- Anstelle einer **try-catch**-Anweisung können Exceptions auch weitergegeben werden.
- In diesem Fall muss die Methode, in der die Exception auftreten kann, gekennzeichnet werden.
- Dazu wird am Ende des Methodenkopfes das Schlüsselwort **throws** mit einer Liste aller Ausnahmen, die auftreten können, angehängt.
- Beispiel:

```
public static double kehrWert(int i) throws ArithmeticException
\{return 1.0/i;
}
```
• Im Sinne der catch-or-throw-Regel müssen also alle Exceptions (Ausnahme: Unterklassen von RuntimeException) entweder behandelt oder weitergegeben werden.

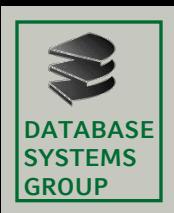

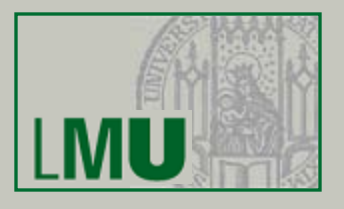

- Die **throws**-Klausel macht dem Compiler und auch allen Aufrufenden alle potentiellen Exceptions, die von der entsprechenden Methode verursacht werden können, bekannt.
- Dadurch kann sowohl der Compiler als auch der Aufrufende sicherstellen, dass bei jedem Aufruf dieser Methode wiederum die catch-or-throw-Regel eingehalten wird.

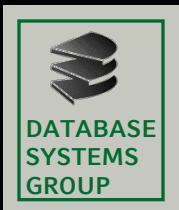

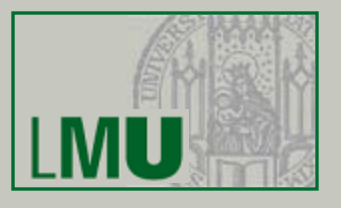

Wie funktioniert die Behandlung / Weitergabe von Exceptions?

- Tritt eine Exception auf, wird zunächst nach einem umgebenden **trycatch**-Block gesucht, der den Fehler behandelt.
- Ist kein solcher **try-catch**-Block vorhanden, wird die Suche sukzessive in allen umgebenden Blöcken wiederholt.
- Ist dies auch erfolglos, wird der Fehler an den Aufrufer der Methode weitergegeben, wo wiederum blockweise weitergesucht wird.
- Enthalten alle aufrufenden Methoden inklusive der main-Methode keinen Code, um den Fehler zu behandeln, bricht das Programm mit einer Fehlermeldung ab.

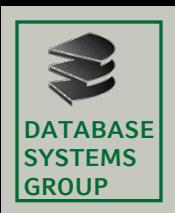

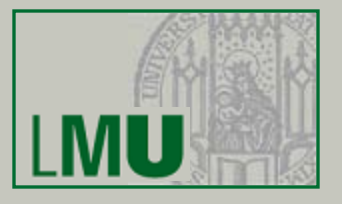

- Ein wichtiger Aspekt bei der Weiterleitung von Exceptions ist, dass man auch Ausnahmen explizit auslösen kann.
- Exceptions werden mit der Anweisung

```
throw <ExceptionObject>;
```
ausgelöst.

- Objekte von Ausnahme-Typen können wie alle anderen Objekte erzeugt und verwendet werden, also z.B. auch Variablen (des entsprechenden Typs) zugewiesen werden.
- Die Behandlung einer ausgelösten Exception folgt den vorher skizzierten Regeln.
- Gemäß der catch-or-throw-Regel müssen diese Exceptions also entweder behandelt (mit einer **try-catch**-Anweisung) oder weitergeleitet (mit einer **throws**-Klausel) werden.

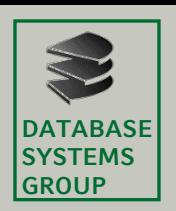

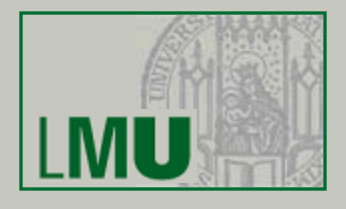

• Beispiel:

```
public static boolean istPrim(int n) throws IllegalArgumentException
  if (n<=0)throw new IllegalArgumentException("Parameter > 0 erwartet. Gefunden: "+n);
  if(n == 1)return false;
  for (int i=2; i<=n/2; ++i)if (n \t{s} i == 0)return false;
  return true;
```